# PERL - SOCKET PROGRAMMING

[http://www.tutorialspoint.com/perl/perl\\_socket\\_programming.htm](http://www.tutorialspoint.com/perl/perl_socket_programming.htm) Copyright © tutorialspoint.com

# **What is a Socket?**

Socket is a Berkeley UNIX mechanism of creating a virtual duplex connection between different processes. This was later ported on to every known OS enabling communication between systems across geographical location running on different OS software. If not for the socket, most of the network communication between systems would never ever have happened.

Taking a closer look; a typical computer system on a network receives and sends information as desired by the various applications running on it. This information is routed to the system, since a unique IP address is designated to it. On the system, this information is given to the relevant applications, which listen on different ports. For example an internet browser listens on port 80 for information received from the web server. Also we can write our custom applications which may listen and send/receive information on a specific port number.

For now, let's sum up that a socket is an IP address and a port, enabling connection to send and recieve data over a network.

To explain above mentioned socket concept we will take an example of Client - Server Programming using Perl. To complete a client server architecture we would have to go through the following steps −

#### **To Create a Server**

- Create a socket using **socket** call.
- Bind the socket to a port address using **bind** call.
- Listen to the socket at the port address using **listen** call.
- Accept client connections using **accept** call.

## **To Create a Client**

- Create a socket with **socket** call.
- Connect *thesocket* to the server using **connect** call.

Following diagram shows the complete sequence of the calls used by Client and Server to communicate with each other −

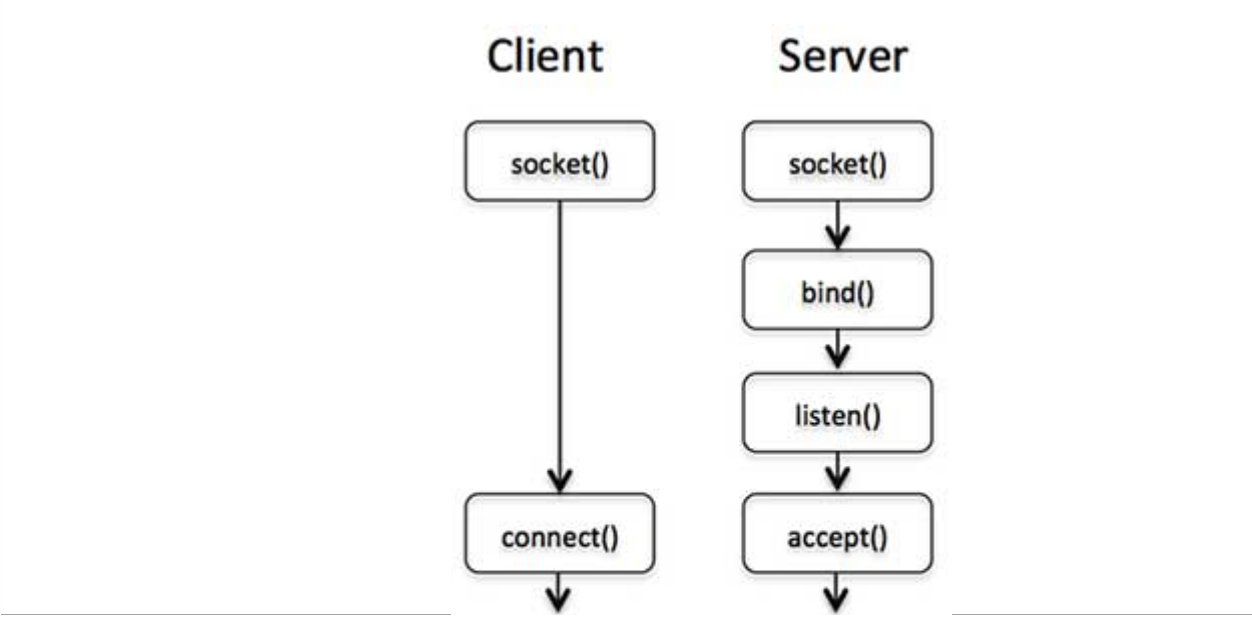

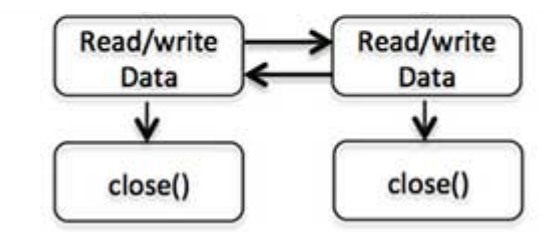

## **Server Side Socket Calls**

#### **The socket call**

The **socket** call is the first call in establishing a network connection is creating a socket. This call has the following syntax −

socket( SOCKET, DOMAIN, TYPE, PROTOCOL );

The above call creates a SOCKET and other three arguments are integers which should have the following values for TCP/IP connections.

- **DOMAIN** should be PF\_INET. It's probable 2 on your computer.
- **TYPE** should be SOCK STREAM for TCP/IP connection.
- **PROTOCOL** should be *getprotobyname*<sup>*('tcp'*)[2]. It is the particular protocol such as TCP to be</sup> spoken over the socket.

So socket function call issued by the server will be something like this −

use Socket # This defines PF\_INET and SOCK\_STREAM

socket(SOCKET,PF\_INET,SOCK\_STREAM,(getprotobyname('tcp'))[2]);

# **The bind call**

The sockets created by socket call are useless until they are bound to a hostname and a port number. Server uses the following **bind** function to specify the port at which they will be accepting connections from the clients.

bind( SOCKET, ADDRESS );

Here SOCKET is the descriptor returned by socket call and ADDRESS is a socket address *forTCP*/*IP* containing three elements:

- The address family *ForTCP*/*IP*, *that* ′*sAFINET*, *probably*2*onyoursystem*.
- The port number *forexample*21.
- The internet address of the computer *forexample*10.12.12.168.

As the bind is used by a server, which does not need to know its own address so the argument list looks like this −

```
use Socket # This defines PF INET and SOCK STREAM
$port = 12345; # The unique port used by the sever to listen requests
$server ip address = "10.12.12.168";
bind( SOCKET, pack_sockaddr_in($port, inet_aton($server_ip_address)))
   or die "Can't bind to port $port! \n";
```
The **or die** clause is very important because if a server dies without outstanding connections, the port won't be immediately reusable unless you use the option SO\_REUSEADDR using **setsockopt** function. Here **pack sockaddr in** function is being used to pack the Port and IP address into

#### binary format.

## **The listen call**

If this is a server program, then it is required to issue a call to **listen** on the specified port to listen. i.e., wait for the incoming requests. This call has the following syntax −

```
listen( SOCKET, QUEUESIZE );
```
The above call uses SOCKET descriptor returned by socket call and QUEUESIZE is the maximum number of outstanding connection request allowed simultaneously.

### **The accept call**

If this is a server program then it is required to issue a call to the **access** function to accept the incoming connections. This call has the following syntax −

```
accept( NEW_SOCKET, SOCKET );
```
The accept call receive SOCKET descriptor returned by socket function and upon successful completion, a new socket descriptor NEW\_SOCKET is returned for all future communication between the client and the server. If access call fails, then it returns FLASE which is defined in Socket module which we have used initially.

Generally, accept is used in an infinite loop. As soon as one connection arrives the server either creates a child process to deal with it or serves it himself and then goes back to listen for more connections.

```
while(1) {
   accept( NEW_SOCKET, SOCKT );
   .......
}
```
Now all the calls related to server are over and let us see a call which will be required by the client.

## **Client Side Socket Calls**

#### **The connect call**

If you are going to prepare client program, then first you will use **socket** call to create a socket and then you would have to use **connect** call to connect to the server. You already have seen socket call syntax and it will remain similar to server socket call, but here is the syntax for **connect** call −

connect( SOCKET, ADDRESS );

Here SCOKET is the socket descriptor returned by socket call issued by the client and ADDRESS is a socket address similar to bind call, except that it contains the IP address of the remote server.

```
$port = 21; # For example, the ftp port
$server\_ip\_address = "10.12.12.168";connect( SOCKET, pack_sockaddr_in($port, inet_aton($server_ip_address)))
   or die "Can't connect to port $port! \n";
```
If you connect to the server successfully, then you can start sending your commands to the server using SOCKET descriptor, otherwise your client will come out by giving an error message.

#### **Client - Server Example**

Following is a Perl code to implement a simple client-server program using Perl socket. Here server listens for incoming requests and once connection is established, it simply replies Smile from the server. The client reads that message and print on the screen. Let's see how it has been done, assuming we have our server and client on the same machine.

#### **Script to Create a Server**

```
#!/usr/bin/perl -w
# Filename : server.pl
use strict;
use Socket;
# use port 7890 as default
my $port = shift || 7890;my $proto = getprotobyname('tcp');
my sserver = "localhost"; # Host IP running the server
# create a socket, make it reusable
socket(SOCKET, PF_INET, SOCK_STREAM, $proto)
   or die "Can't open socket $!\n";
setsockopt(SOCKET, SOL_SOCKET, SO_REUSEADDR, 1)
   or die "Can't set socket option to SO_REUSEADDR $!\n";
# bind to a port, then listen
bind( SOCKET, pack_sockaddr_in($port, inet_aton($server)))
   or die "Can't bind to port $port! \n";
listen(SOCKET, 5) or die "listen: $!";
print "SERVER started on port $port\n";
# accepting a connection
my $client_addr;
while (\text{Sclient}\_\text{addr} = \text{accept}(\text{NEW}\_\text{SCKET}, \text{SOCKET})) {
   # send them a message, close connection
   my $name = gethostbyaddr($client_addr, AF_INET );
   print NEW_SOCKET "Smile from the server"
   print "Connection recieved from $name\n";
   close NEW_SOCKET;
}
```
To run the server in background mode issue the following command on Unix prompt −

\$perl sever.pl&

#### **Script to Create a Client**

```
!/usr/bin/perl -w
# Filename : client.pl
use strict;
use Socket;
# initialize host and port
my $host = shift || 'localhost';
my $port = shift || 7890;my $server = "localhost"; # Host IP running the server
# create the socket, connect to the port
socket(SOCKET,PF_INET,SOCK_STREAM,(getprotobyname('tcp'))[2])
   or die "Can't create a socket $!\n";
connect( SOCKET, pack_sockaddr_in($port, inet_aton($server)))
   or die "Can't connect to port $port! \n";
my $line;
while $line = <SOCKE >) {
        print "$line\n";
}
close SOCKET or die "close: $!";
```
Now let's start our client at the command prompt, which will connect to the server and read message sent by the server and displays the same on the screen as follows −

\$perl client.pl Smile from the server

**NOTE:** If you are giving the actual IP address in dot notation, then it is recommended to provide IP address in the same format in both client as well as server to avoid any confusion.<br>Loading [MathJax]/jax/output/HTML-CSS/jax.js